**Vanguard Enterprise Security Expo '99**

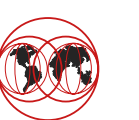

APPC & RRSF Technical CookbookWalt Farrell

RACF Development BWVA/P385 **IBM Corporation** 522 South RoadPoughkeepsie, NY 12601 wfarrell@us.ibm.com(914) 435 - 7750

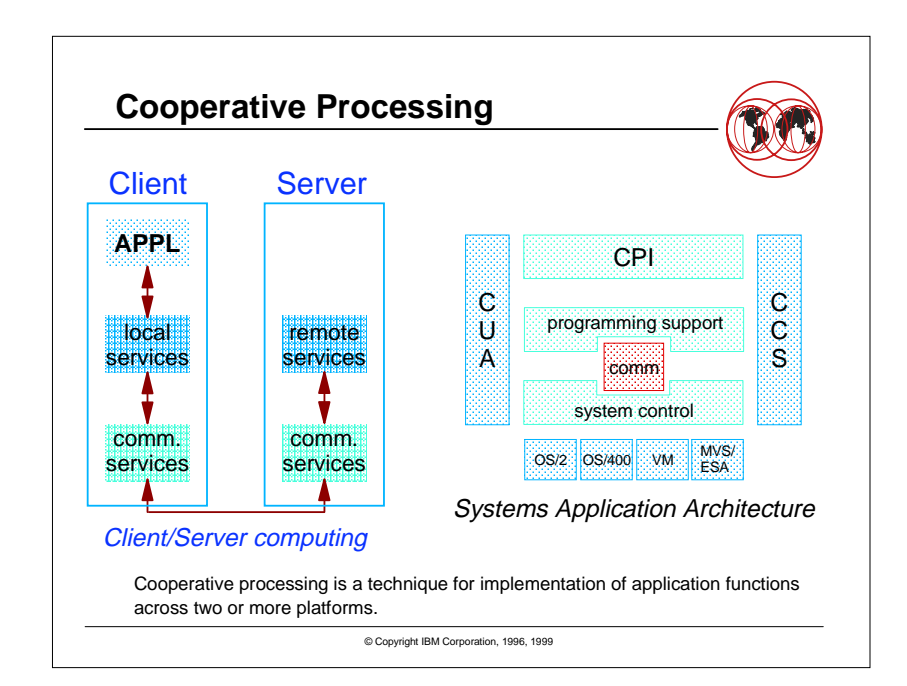

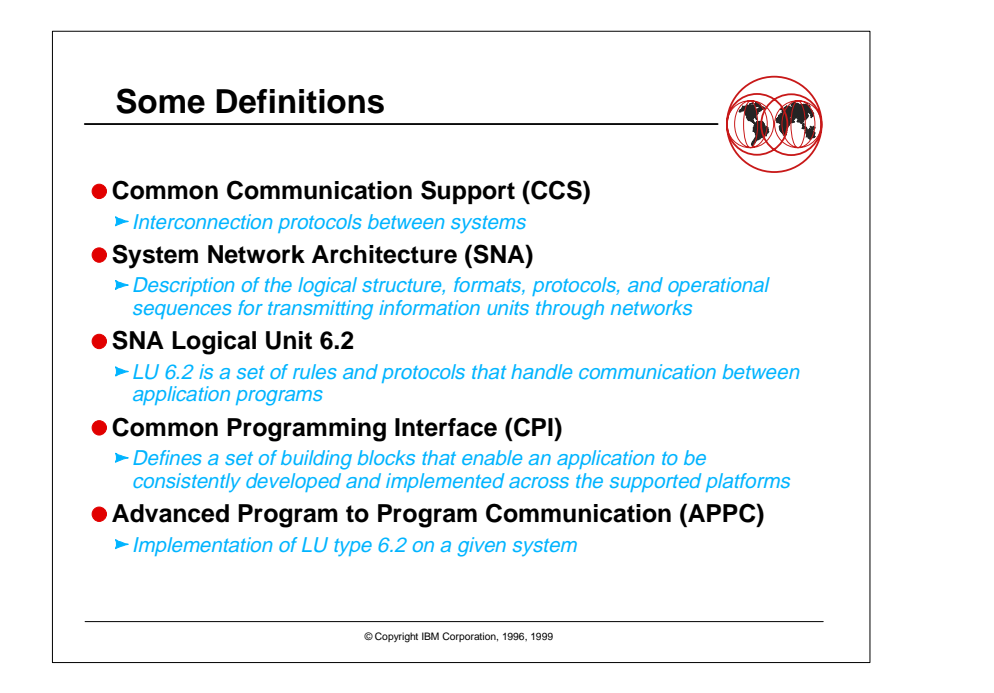

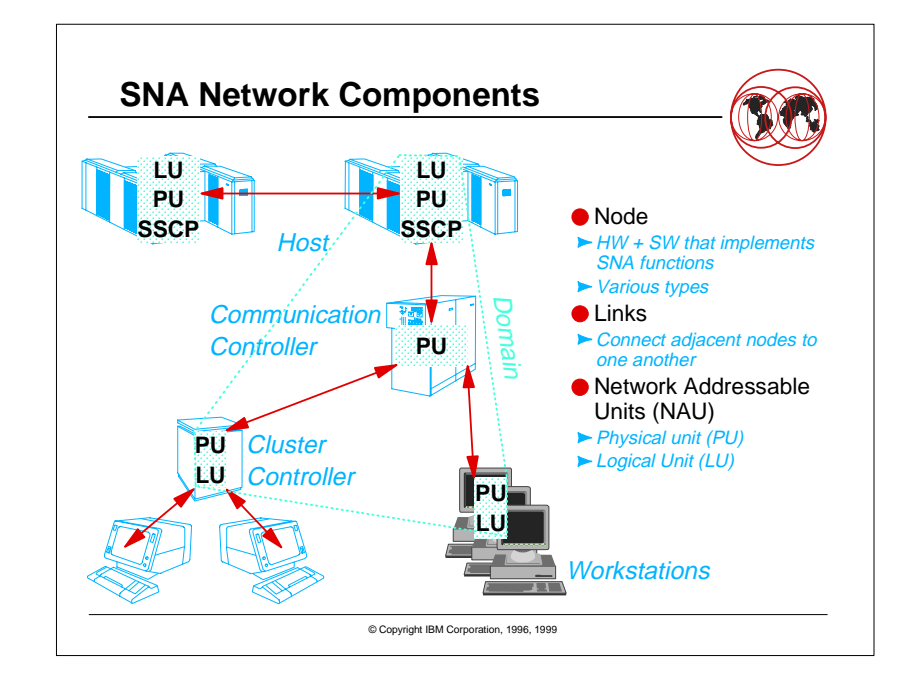

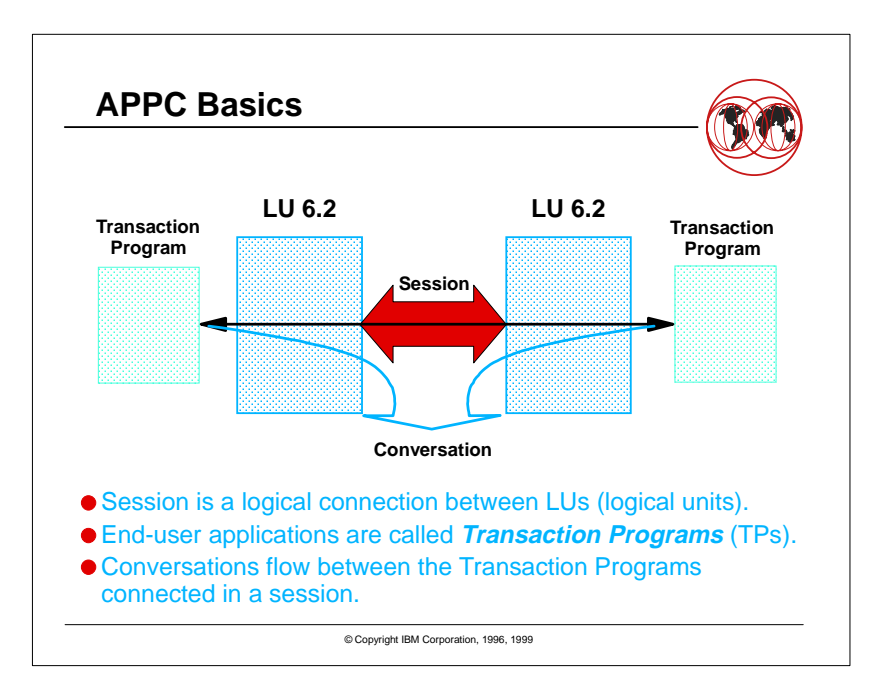

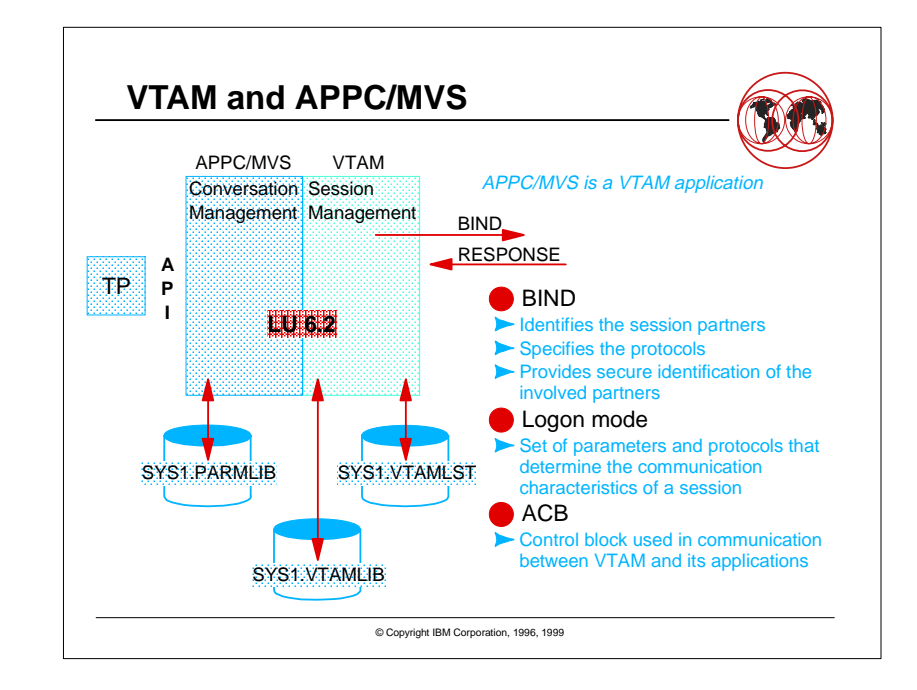

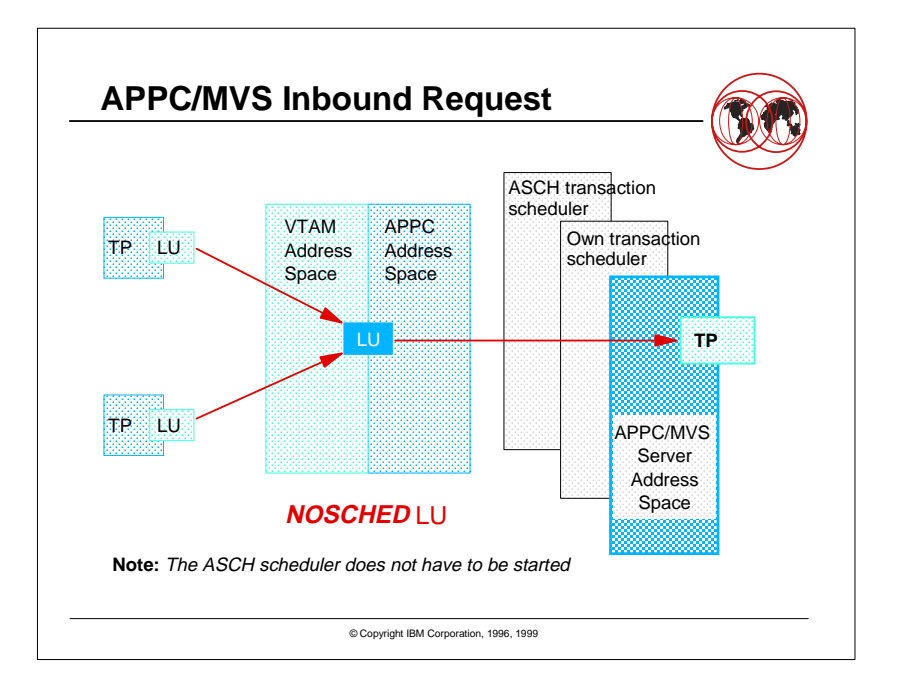

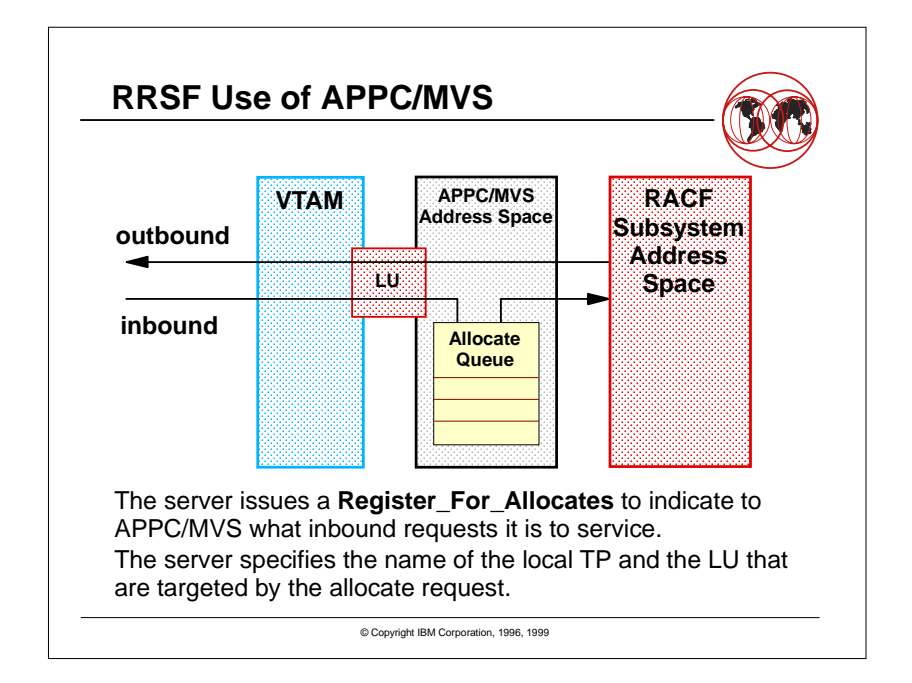

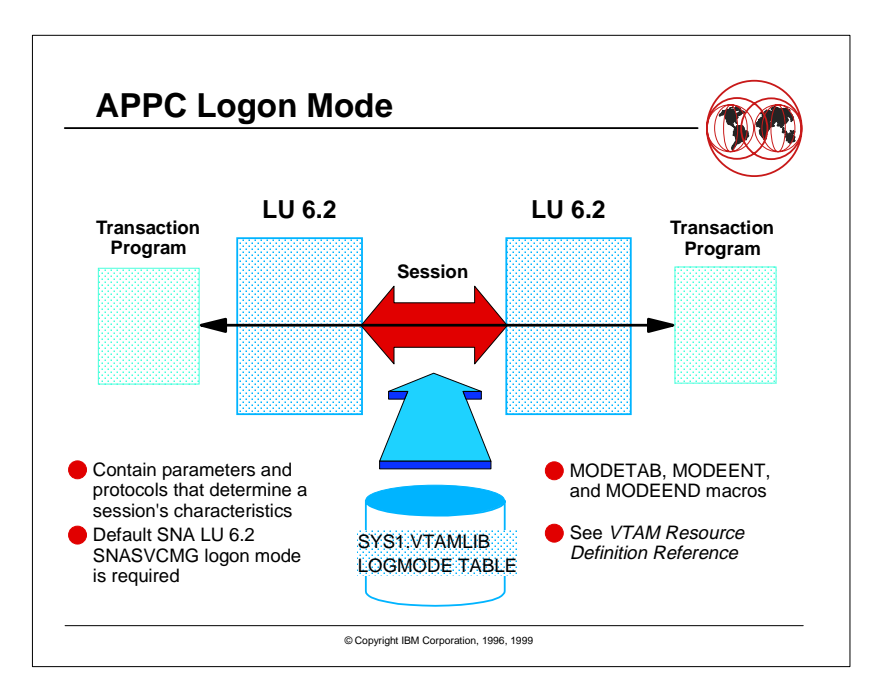

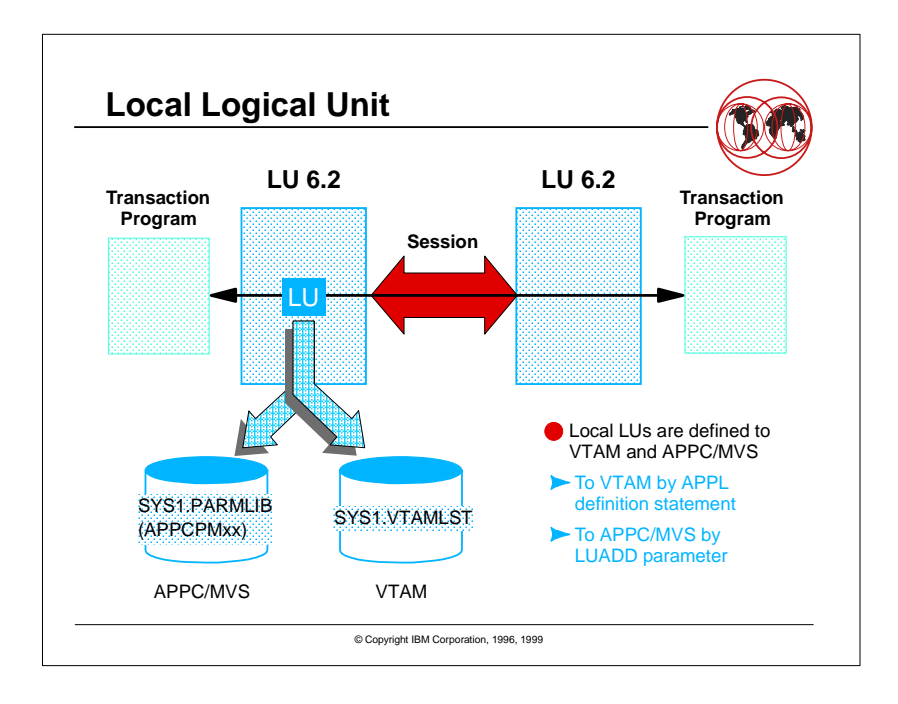

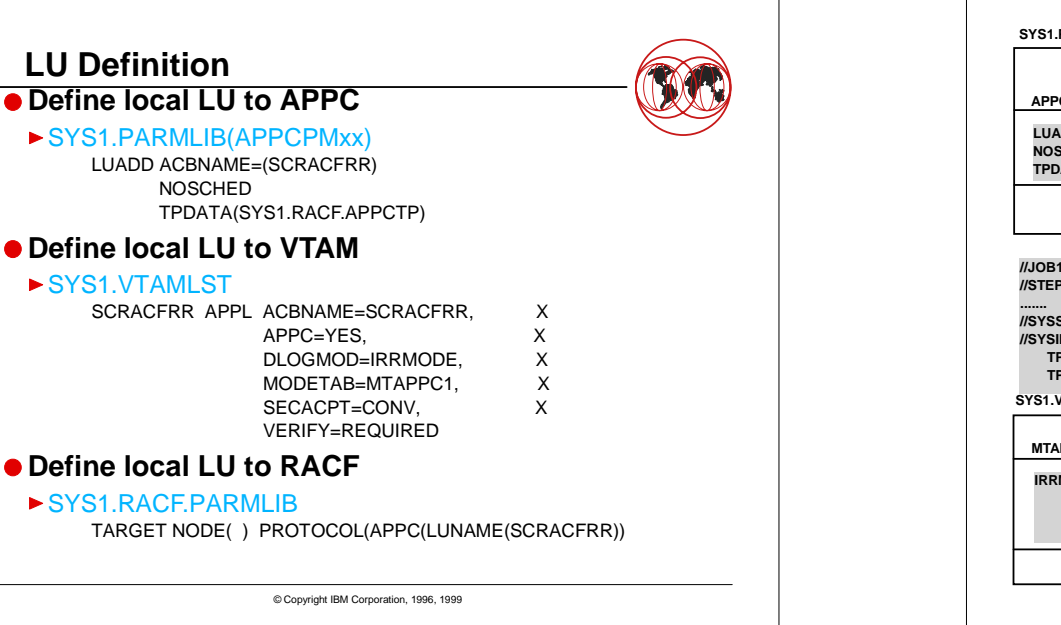

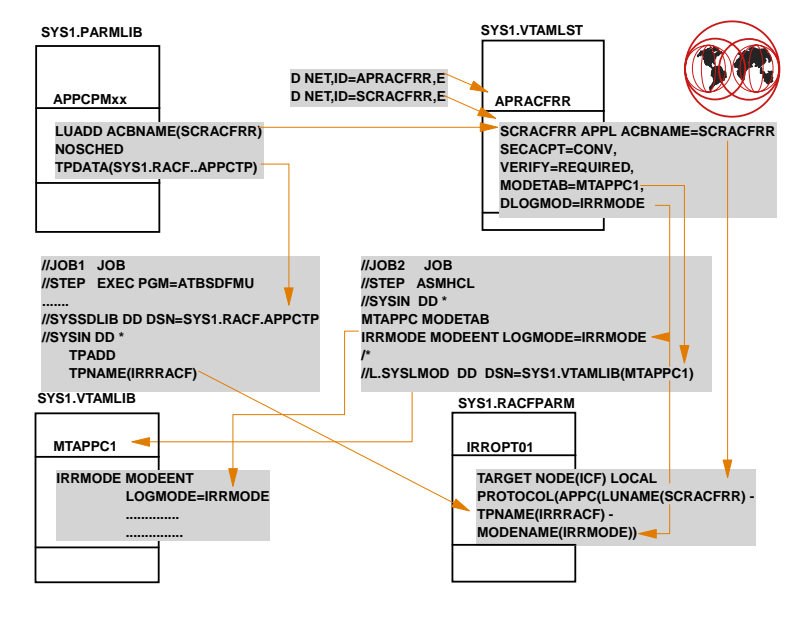

# **Administrative Data**

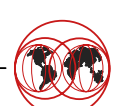

- **Two types of administrative data help to control the flow of conversations in an APPC/MVS environment.**
	- **TP Profile data Contains scheduling and security information**
- **Side Information data** Contains the translation of symbolic destination names
- Server programs do not need <sup>a</sup> TP Profile data set, but one is required to define **DBTOKEN**. DBTOKEN is required for RACF protection of the RRSF server.
- APPC/MVS Administration Utility (ATBSDFMU) to create the data sets and to maintain the data.

© Copyright IBM Corporation, 1996, 1999

● Side Information data is not used in this environment.

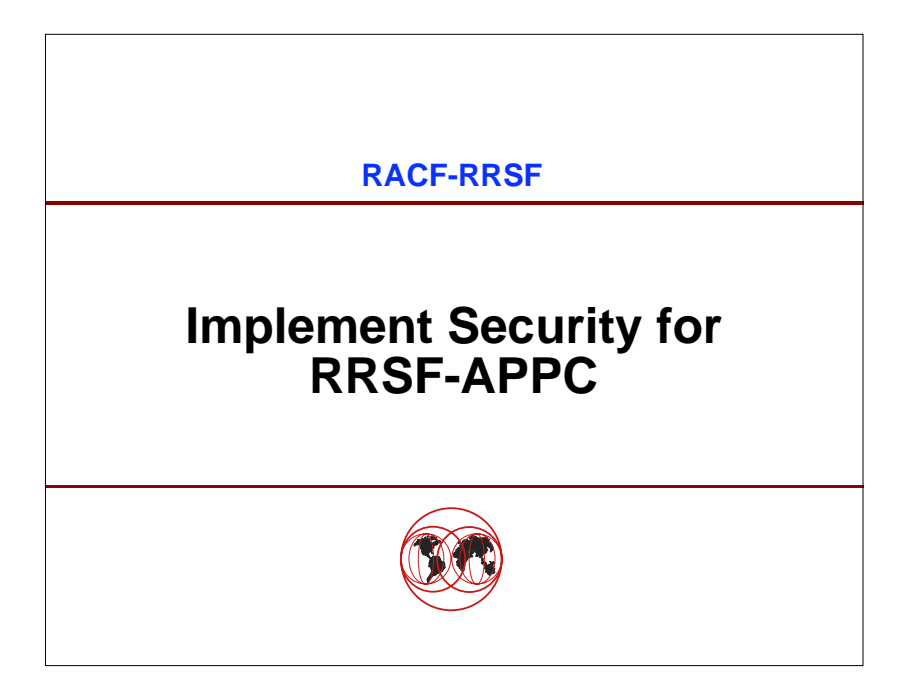

© Copyright IBM Corporation, 1996, 1999 **RRSF Security Features RRSF protection: RRSFDATAOPERCMDSDATASETAPPC protection: APPCLUVTAMAPPLAPPLAPPCPORTAPPCTPAPPCSERVCDMF**

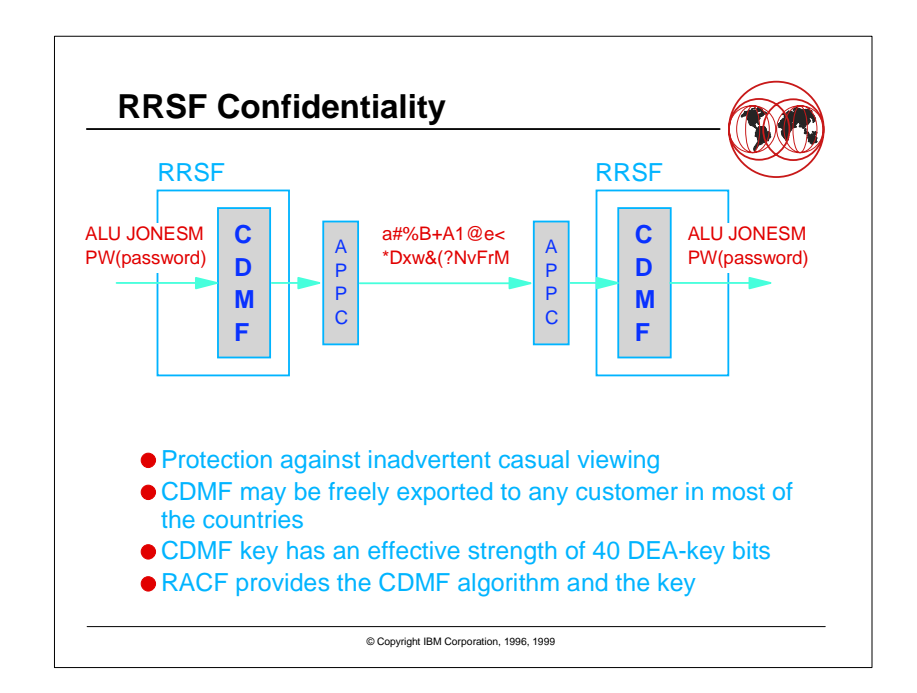

# **RACF Classes for APPC/MVS**

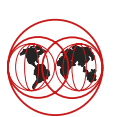

**VTAMAPPL** Control use of VTAM ACBs

**APPCLU** LU 6.2 partner verification, conversation security

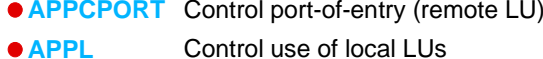

- **APPCSERV** Control use of APPC/MVS server TP names
- **APPCTP**Control use and maintenance of TP names
- **APPCSI**Control side information maintenance
- **FACILITY**Control DBTOKEN maintenance
- **PROGRAM**Control execution of APPC/MVS utilities

© Copyright IBM Corporation, 1996, 1999

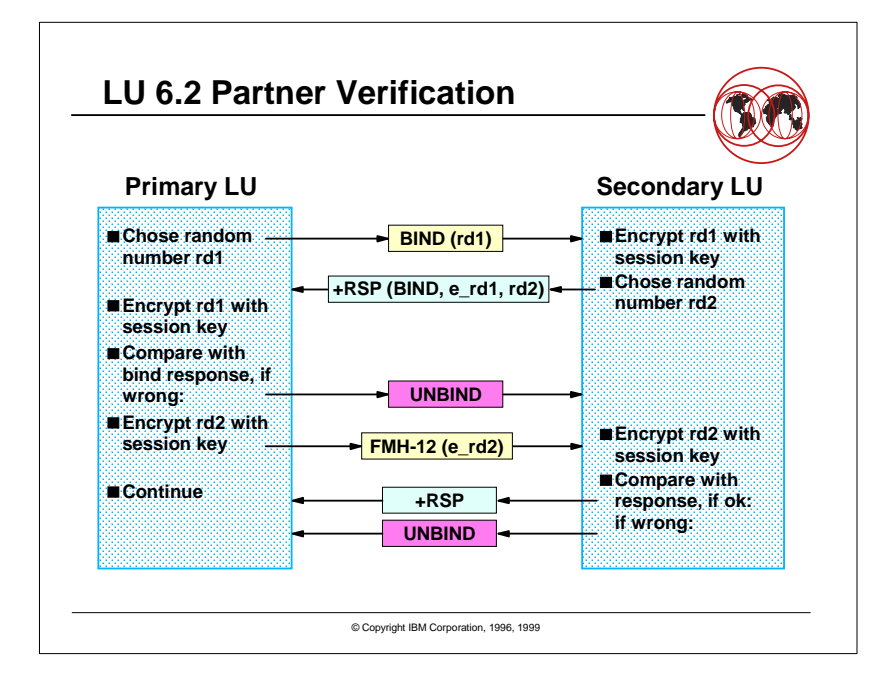

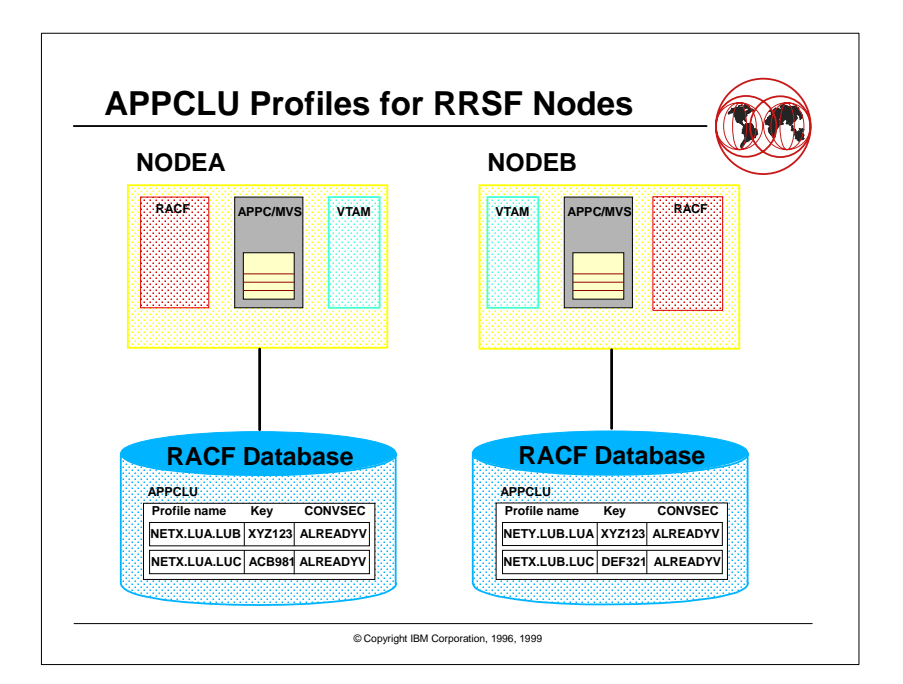

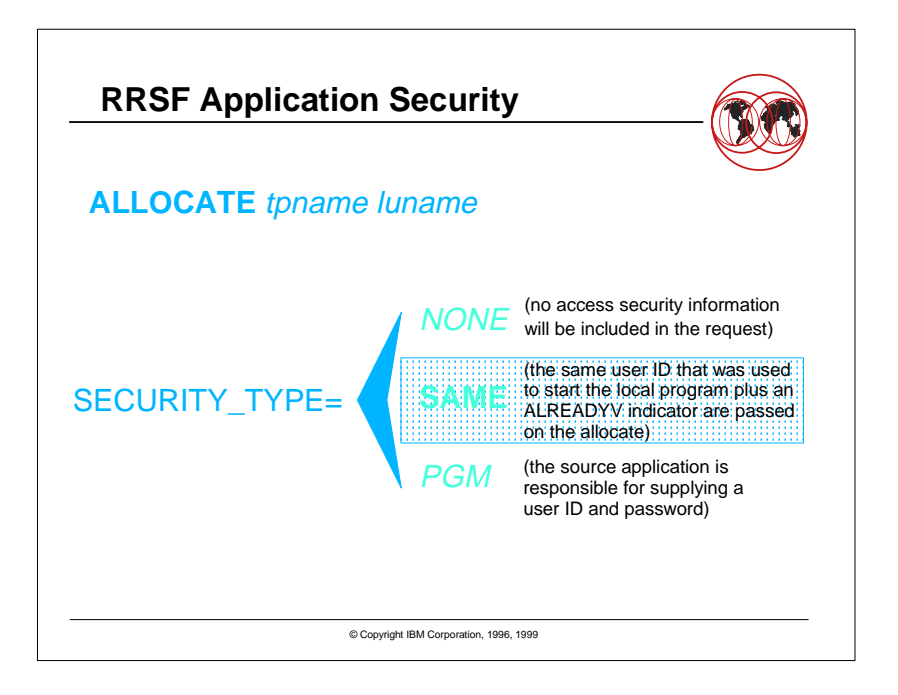

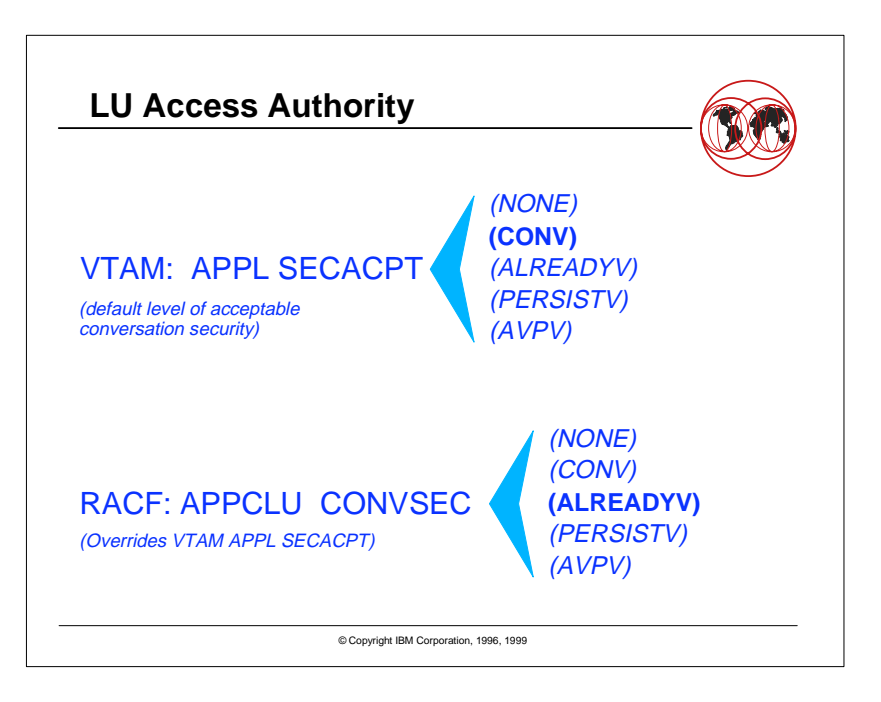

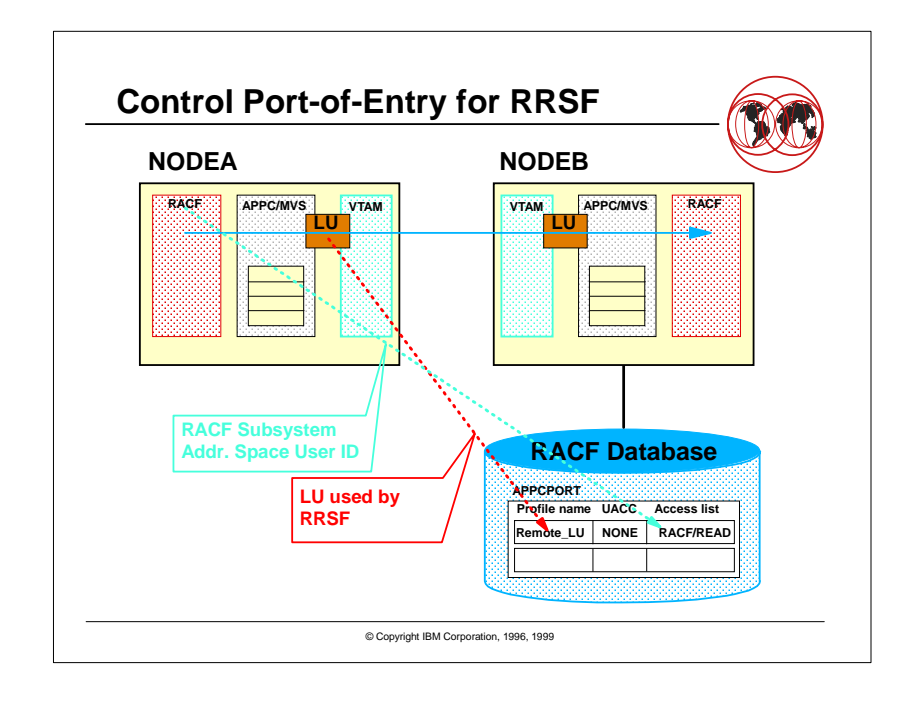

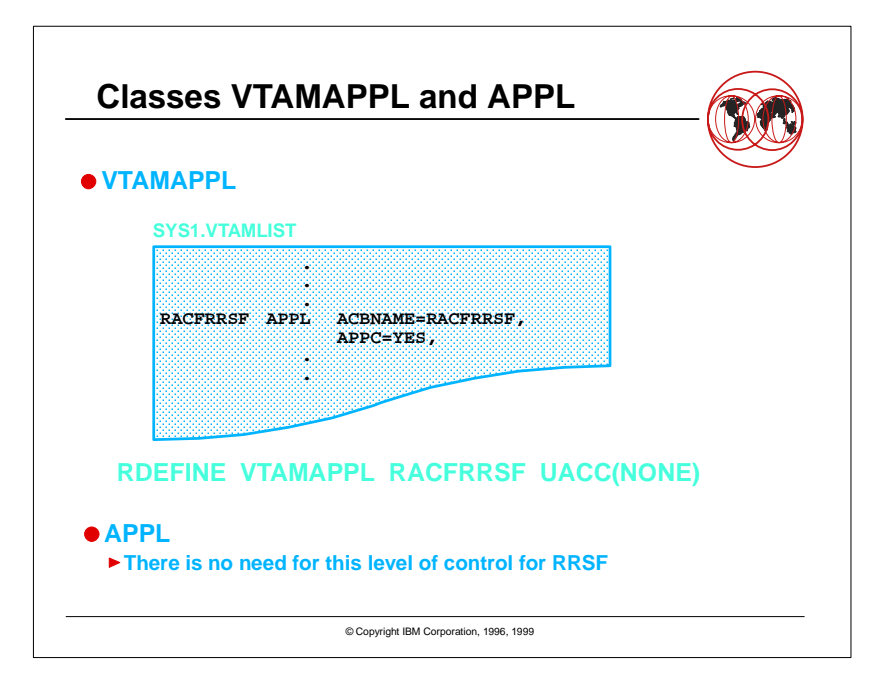

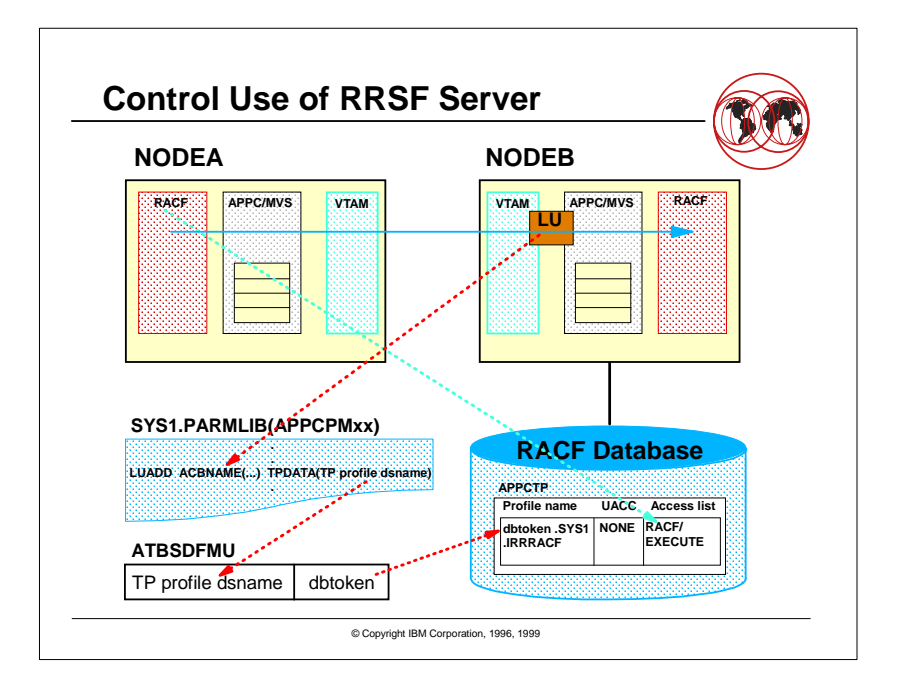

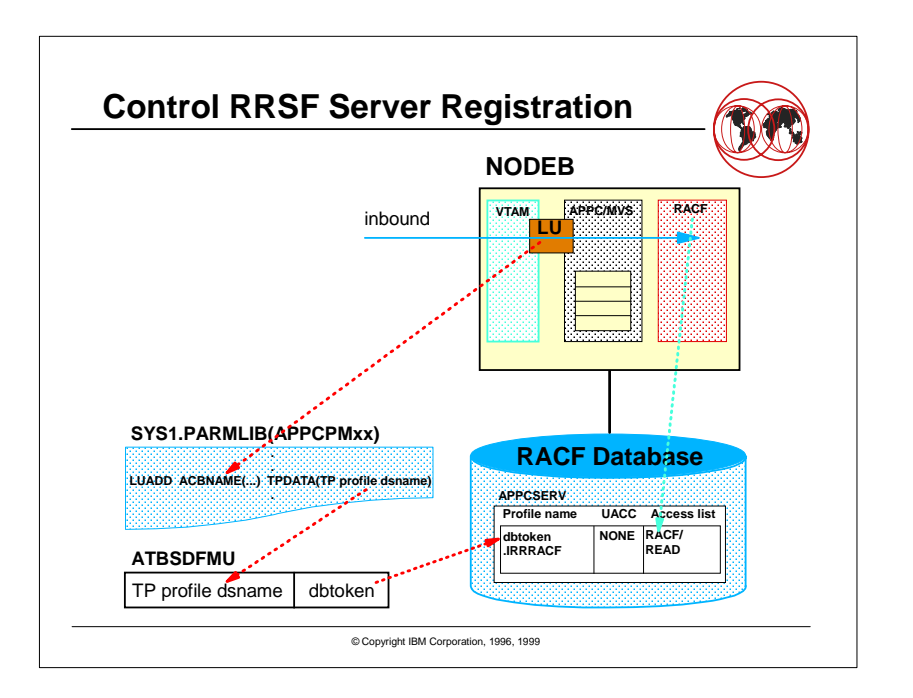

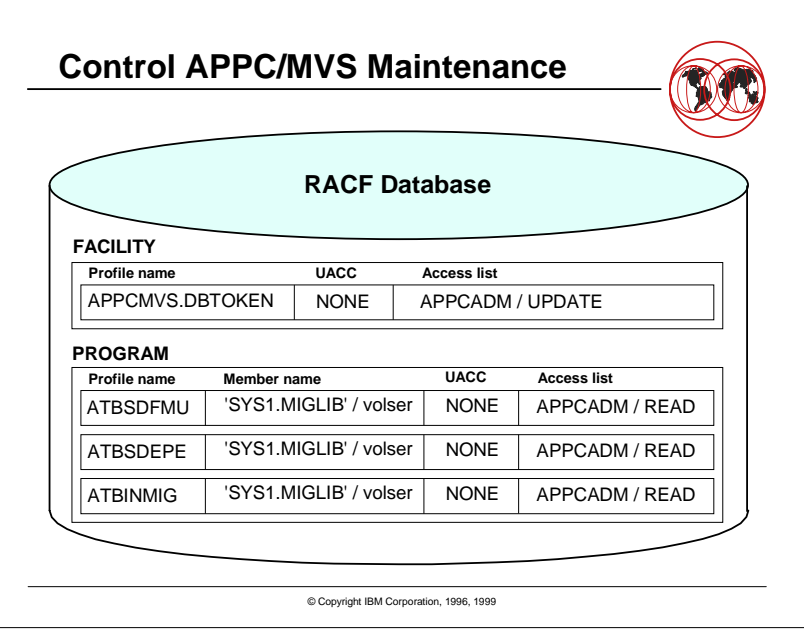

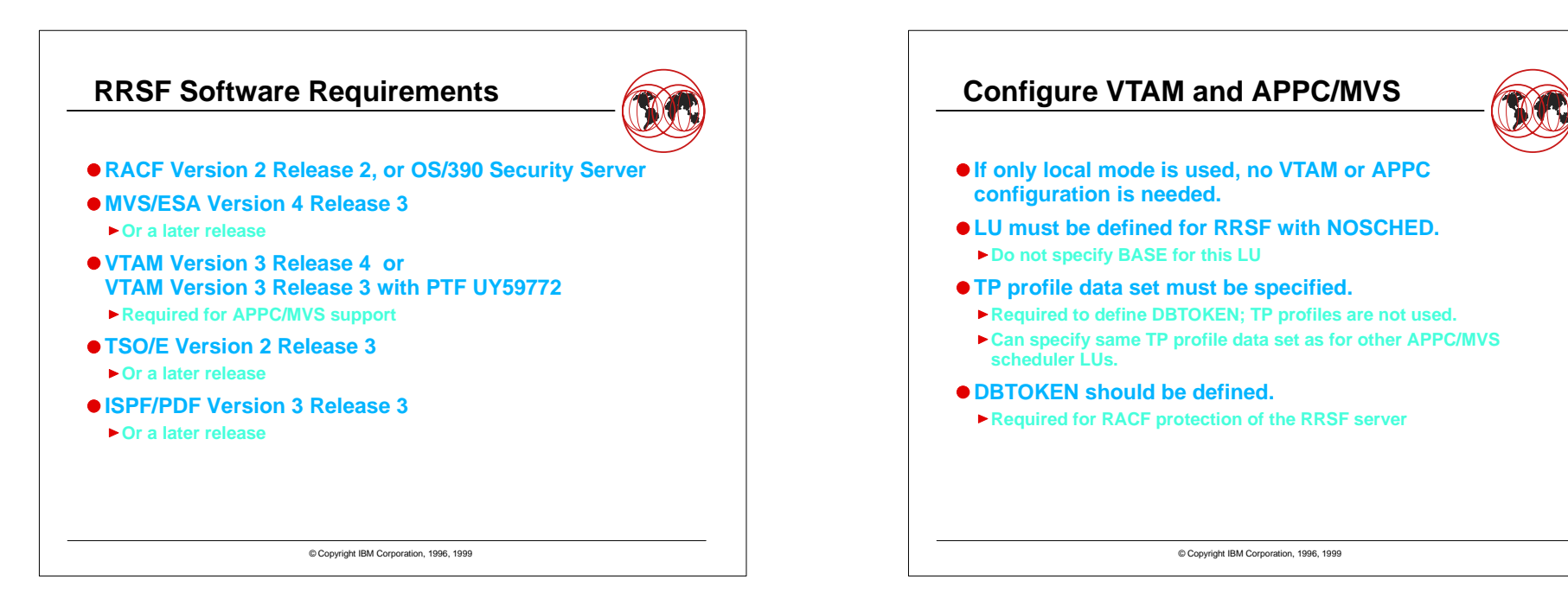

# **Implement Security for APPC**

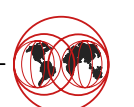

- **Use of LU-LU Session Security is highly recommended. Protects against attempts to masquerade as an RRSF system. Requires specification of "VERIFY=REQUIRED" for LUs used by RRSF in SYS1.VTAMLST concatenation.**
	- **Session key must be installed in APPCLU profiles.**

### **Specify Conversation Security for RRSF.**

- **CONVSEC(ALREADYV) is required.**
- **Use discrete profiles in APPCLU class to limit ALREADYV to RRSF sessions.**
- **Define VTAMAPPL profile to protect VTAM ACB.**
- **Define APPCSERV profile to control RRSF server registration.**

© Copyright IBM Corporation, 1996, 1999

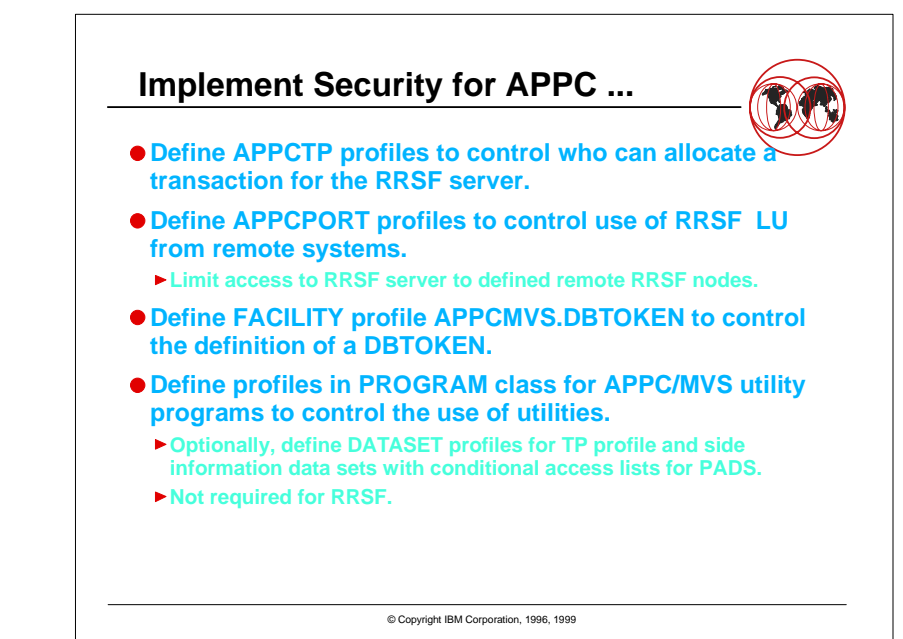

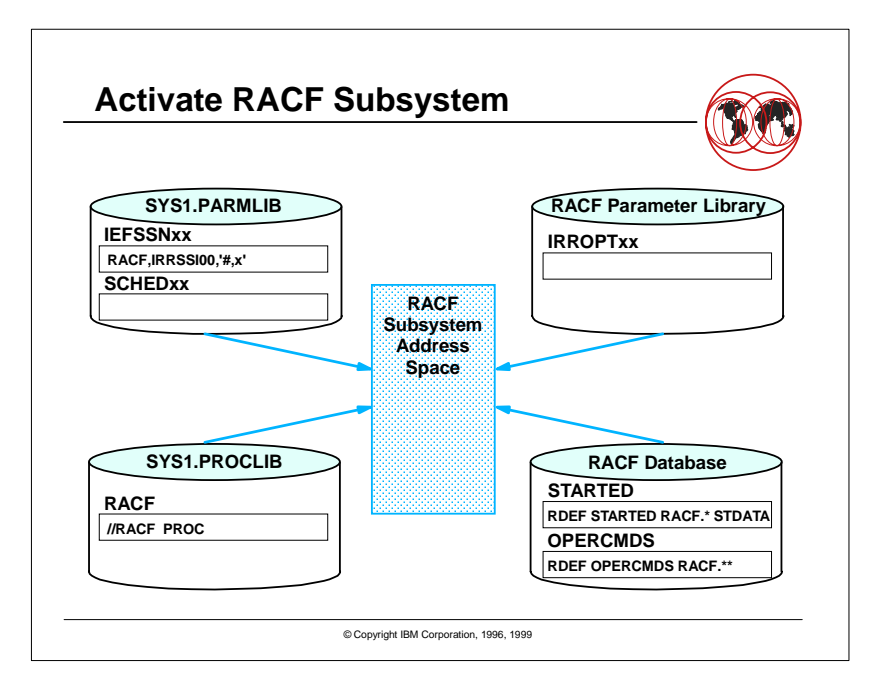

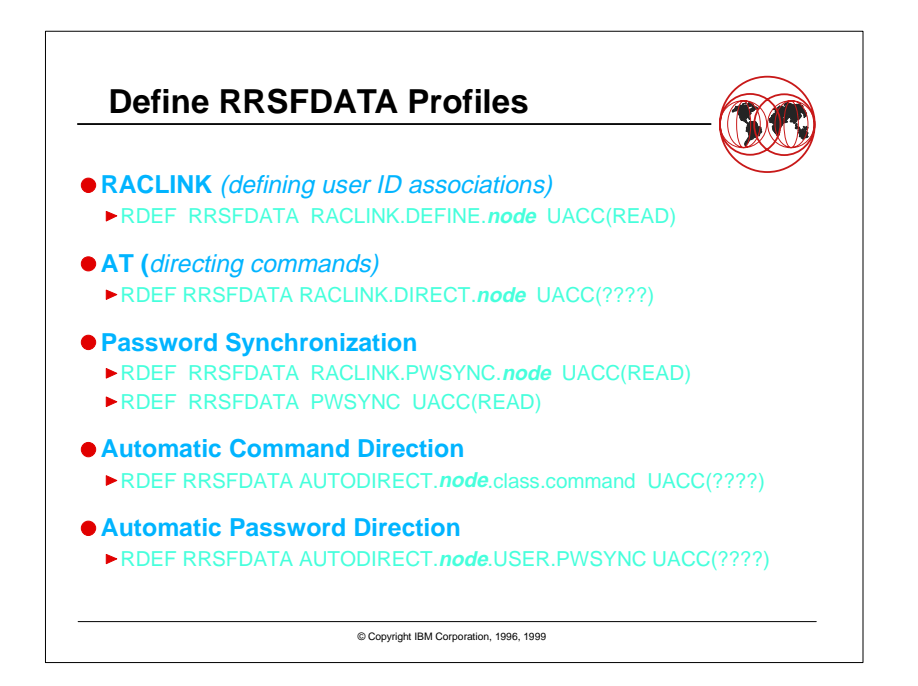

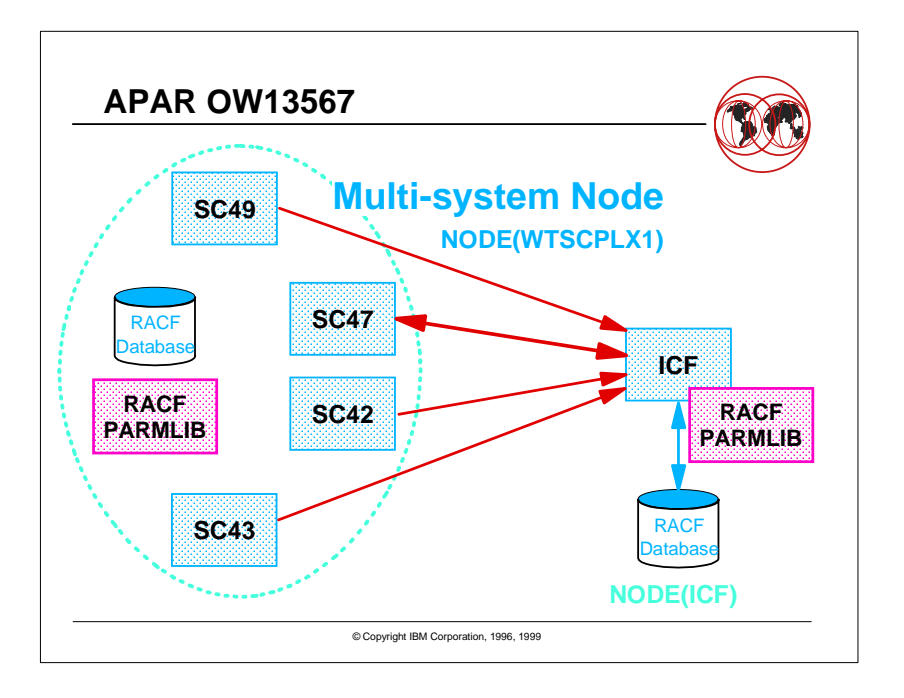

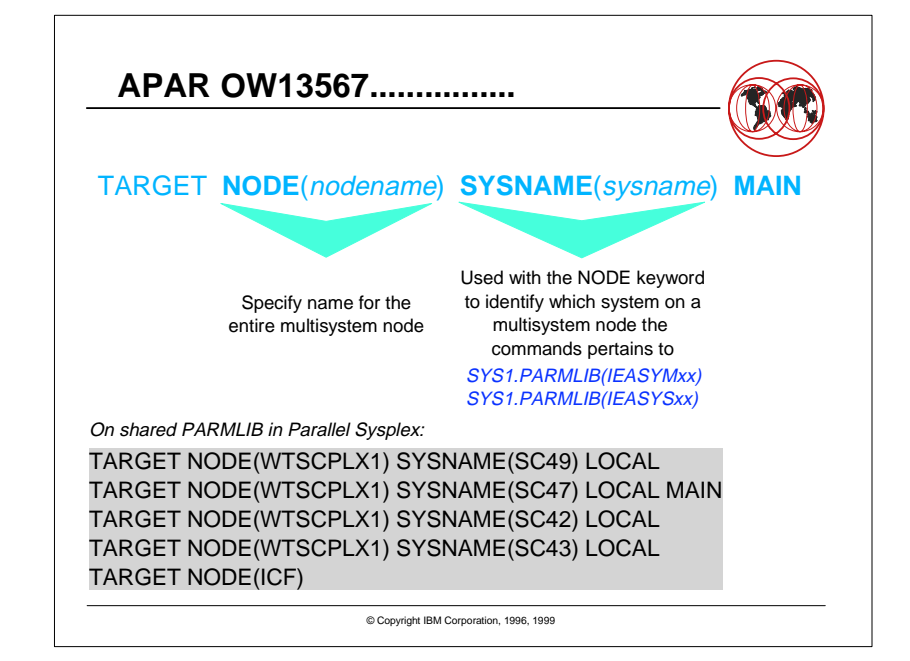

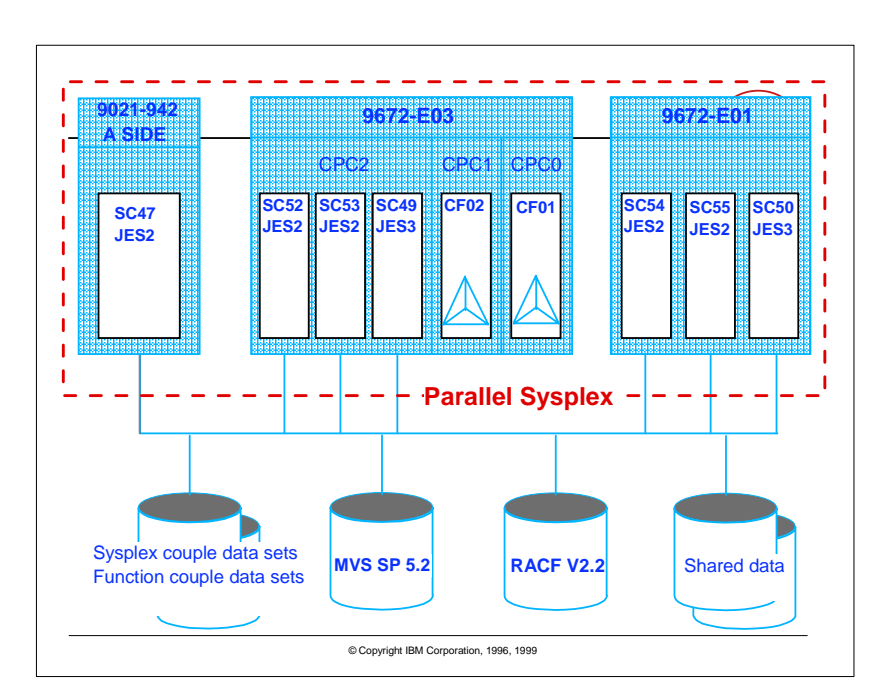

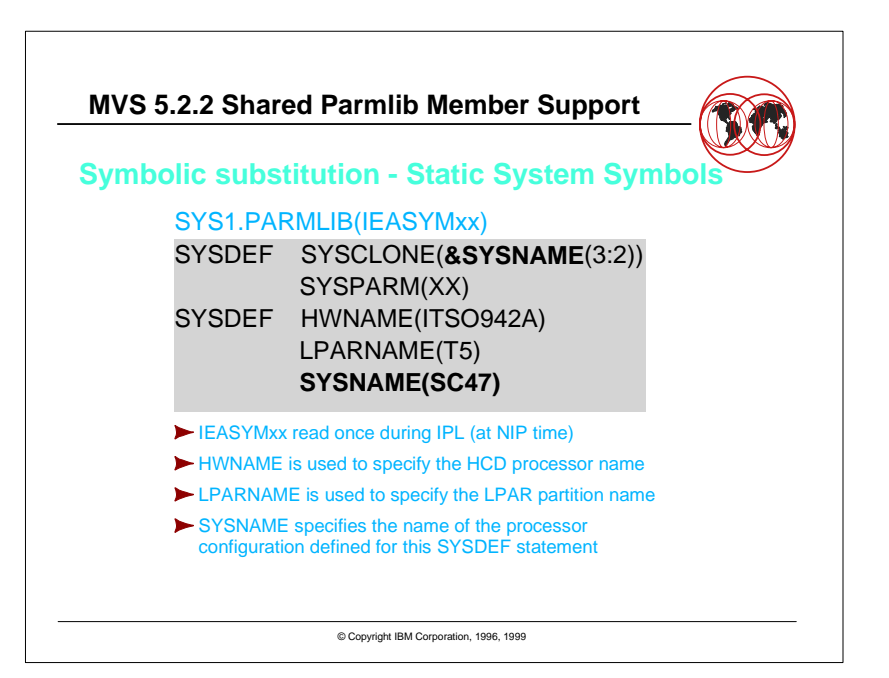

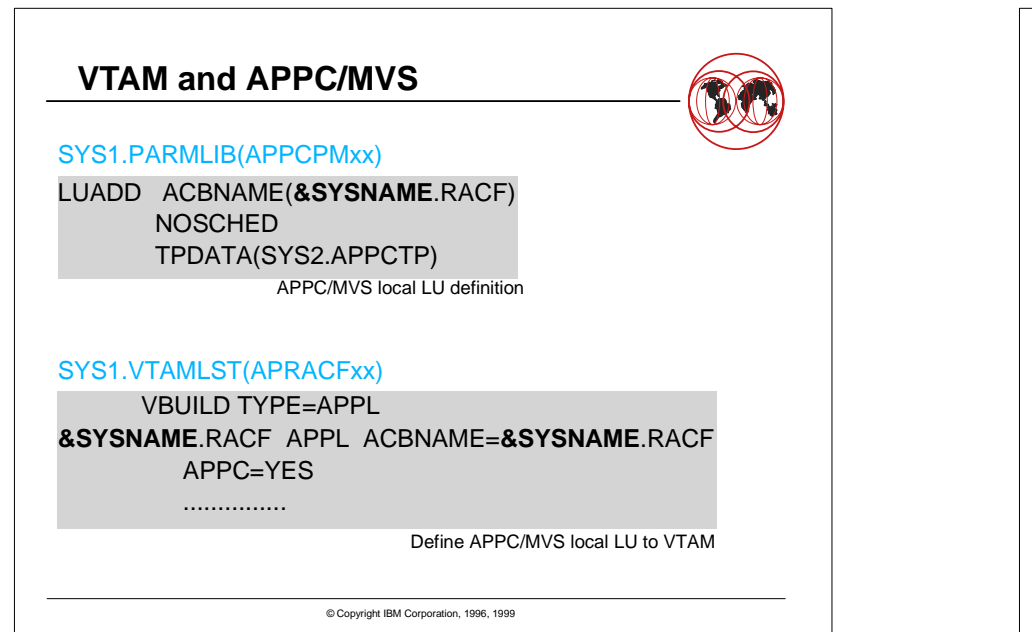

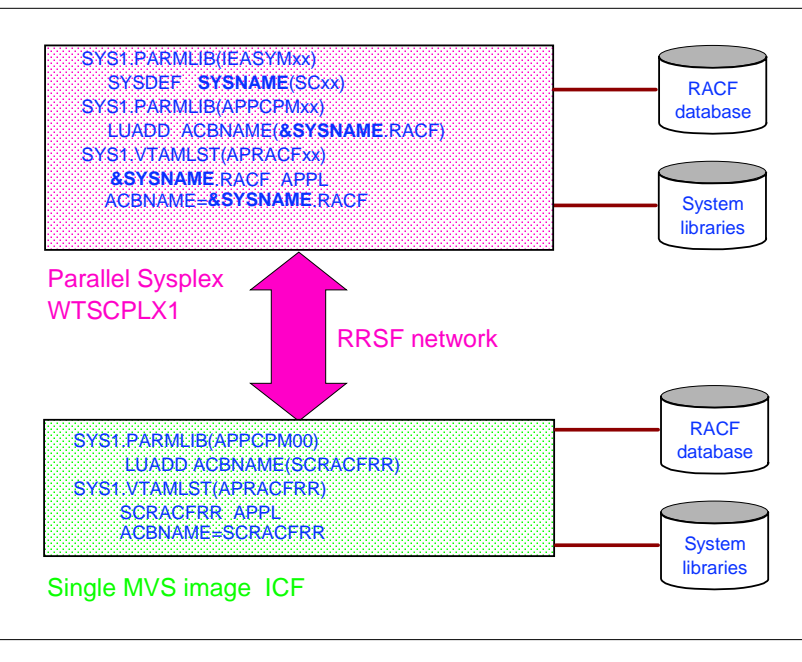

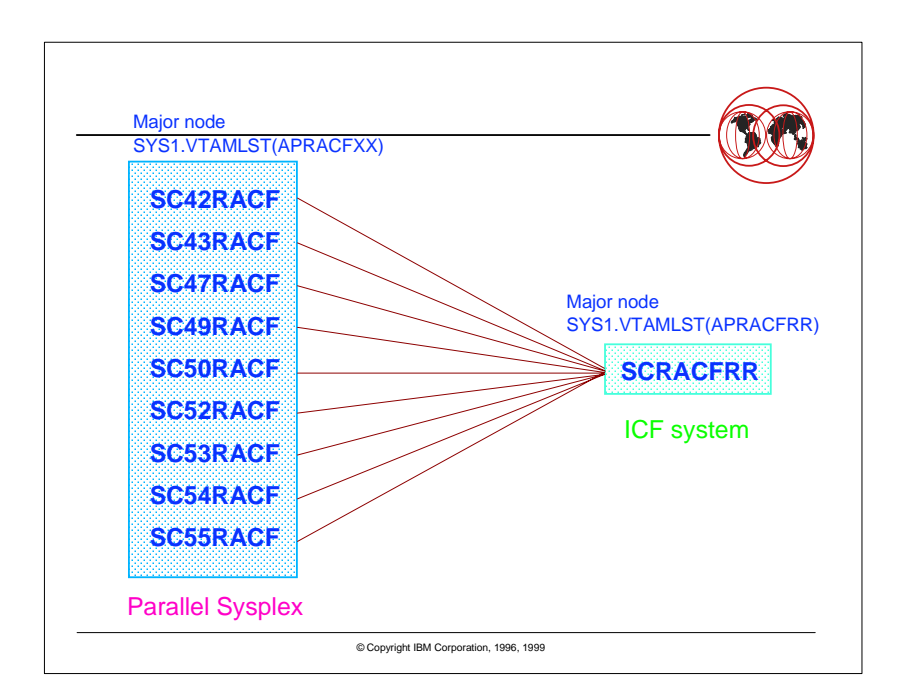

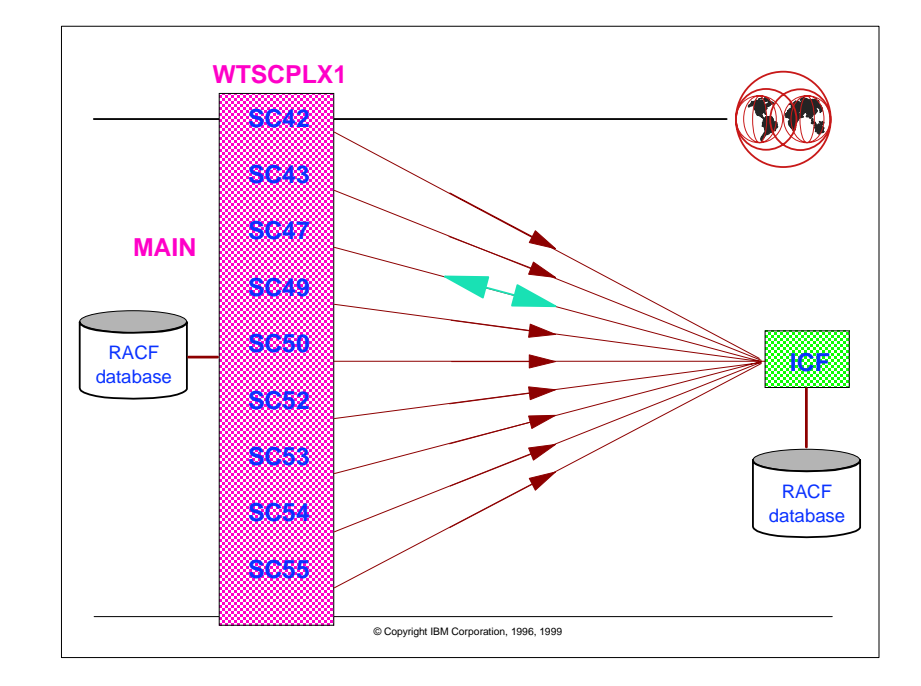

# **PARMLIB Definitions with OW13567**

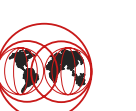

TARGET NODE(WTSCPLX1) **SYSNAME(SC47) LOCAL MAIN** PROTOCOL(APPC(LUNAME(SC47RACF).... TARGET NODE(WTSCPLX1) SYSNAME(SC42) **LOCAL** PROTOCOL(APPC(LUNAME(SC42RACF).... TARGET NODE(WTSCPLX1) SYSNAME(SC43) **LOCAL** PROTOCOL(APPC(LUNAME(SC43RACF).... TARGET NODE(WTSCPLX1) SYSNAME(SC49) **LOCAL** PROTOCOL(APPC(LUNAME(SC49RACF).... TARGET **NODE(ICF)** PROTOCOL(APPC(LUNAME(SCRACFRR)....

#### Shared parmlib in Parallel Sysplex

TARGET **NODE(ICF) LOCAL** PROTOCOL(APPC(LUNAME(SCRACFRR).... TARGET NODE(WTSCPLX1) **SYSNAME(SC47) MAIN** PROTOCOL(APPC(LUNAME(SC47RACF)... TARGET NODE(WTSCPLX1) SYSNAME(SC42) PROTOCOL(APPC(LUNAME(SC42RACF).... TARGET NODE(WTSCPLX1) SYSNAME(SC43) PROTOCOL(APPC(LUNAME(SC43RACF).... TARGET NODE(WTSCPLX1) SYSNAME(SC49) PROTOCOL(APPC(LUNAME(SC49RACF)....

#### Parmlib on the single MVS image

© Copyright IBM Corporation, 1996, 1999

# **Command Direction & PWSYNC**

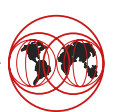

RDEFINE RACLINK.DEFINE.**ICF** UACC(READ) RDEFINE RACLINK.PWSYNC.**ICF** UACC(READ) RDEFINE PWSYNC UACC(READ)

**On one of the members of the Parallel Sysplex**

RDEFINE RACLINK.DEFINE.**WTSCPLX1** UACC(READ) RDEFINE RACLINK.PWSYNC.**WTSCPLX1** UACC(READ) RDEFINE PWSYNC UACC(READ)

**On the single MVS image**

RACLINK ID(ROBBYM) DEFINE(**WTSCPLX1**.KINGMA) PEER(PWSYNC)

**On the single MVS image**

© Copyright IBM Corporation, 1996, 1999

### **ACD & APD with APAR OW13567**

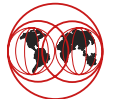

RDEFINE RRSFDATA AUTODIRECT.**WTSCPLX1**.USER.\* UACC(READ) RDEFINE RRSFDATA AUTODIRECT.**WTSCPLX1**.GROUP.\* UACC(READ)

RDEFINE RRSFDATA AUTODIRECT.**WTSCPLX1**.USER.PWSYNC UACC(READ)

**On the single MVS image**

RDEFINE RRSFDATA AUTODIRECT.**ICF**.USER.\* UACC(READ) RDEFINE RRSFDATA AUTODIRECT.**ICF**.GROUP.\* UACC(READ)

RDEFINE RRSFDATA AUTODIRECT.**ICF**.USER.PWSYNC UACC(READ)

**On one of the members of the Parallel Sysplex**

© Copyright IBM Corporation, 1996, 1999